# *Info timekeeping CRT trackdays*

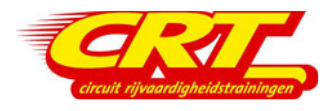

CRT Holland works with its own timekeeping system, livetiming is now available online all day.

#### *Transponder position on the bike*

- on the picture the positions of the transponder are indicated in red
- on the fairing or upper part of the fairing
- not lower than the petrol tank
- on the side of the pit wall, so left or right depending on the circuit

eg: Assen = right - Cartagena = left - Ecuyers = left - Jerez = left - Portimao = right Valencia = right - Zandvoort = right

### *Transponder placement*

- transponder cannot be placed on carbon or metal
- not on a polyester part with direct metal behind it

### *Tape*

First stick a piece of tape on your windscreen or fairing and then stick the transponder on it. If you stick the transponder directly on the fairing or fairing part you will hardly be able to remove it.

### *Live timing:*

- go to www.crtholland.nl and then click on your event
- the lap times are only online and will not be printed
- you can download the lap times as a PDF and print them out yourself if you wish

#### *CRT transponder*

The transponder can be used at all CRT events provided it is not damaged. Your transponder number is unique and is stored in our database under your name and transponder number.

Cost of purchasing a new transponder in case of loss or damage is  $\epsilon$  10,00.

## *CRT and Trackdays4all*

Between CRT and Trackdays4all there is a collaboration in the field of timekeeping. Both organizations use the same system so the transponders of CRT can be used at Trackdays4all events and transponders of Trackdays4all can be used at CRT events. Pass on the transponder number to the CRT timekeeping if you have a transponder from Trackdays4all.

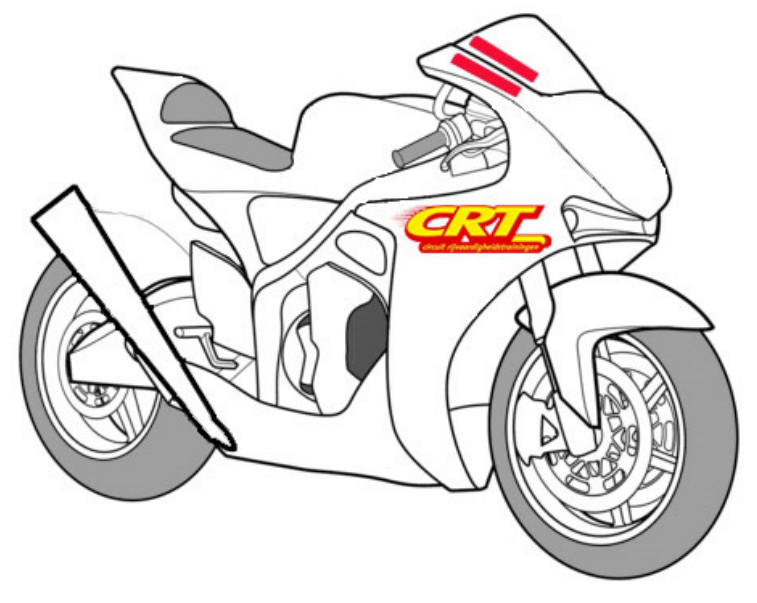

**Click on the CRT site on the button Livetiming. On this page the live timings of the CRT day are shown.** 

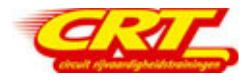

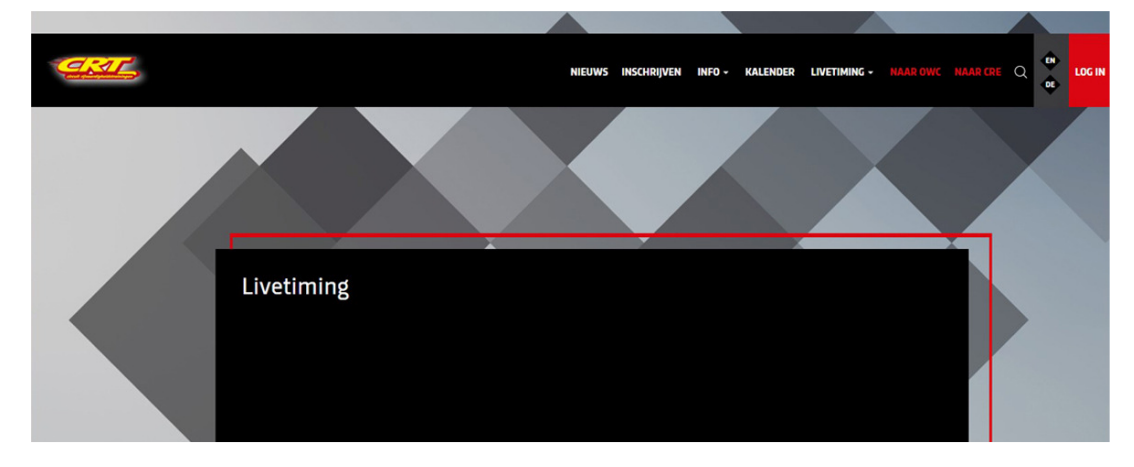

**As soon as the day is finished, you will find the data under the button Results. Click on the date of your event.** 

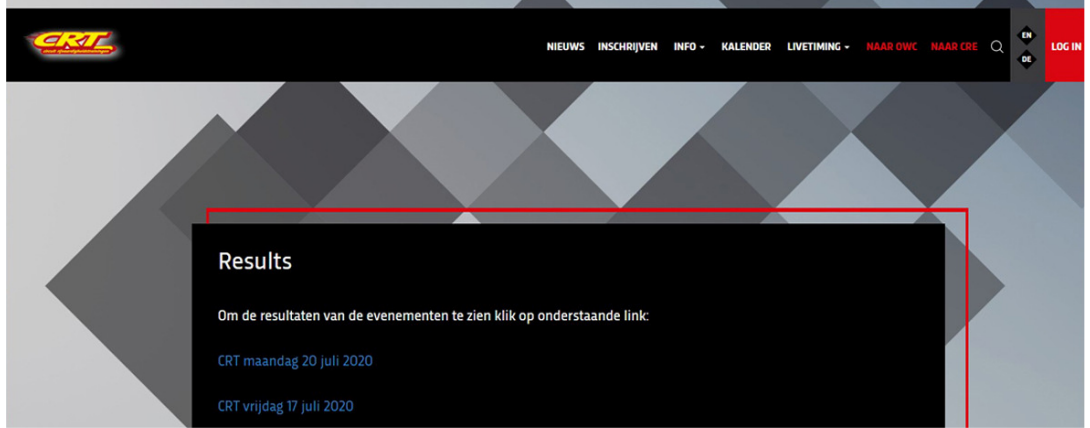

## **Click on the lap time behind your name.**

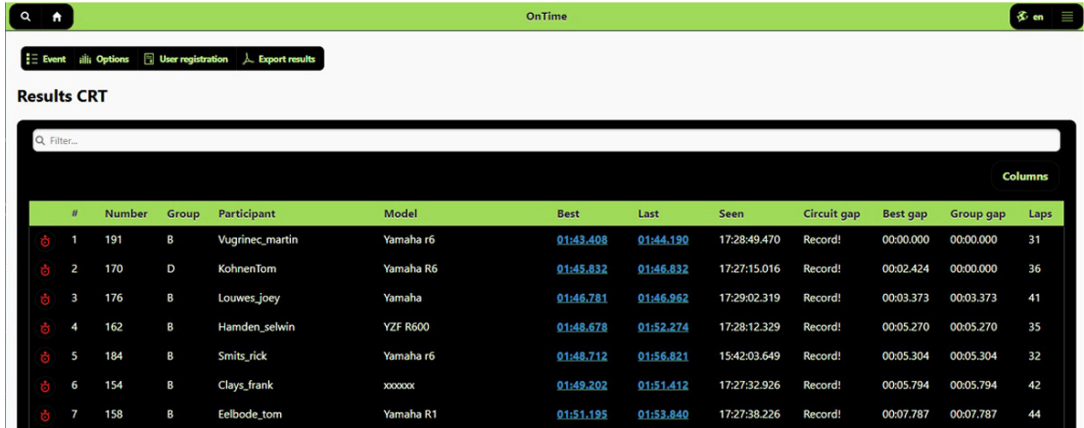

**You will now see all your registered lap times.** 

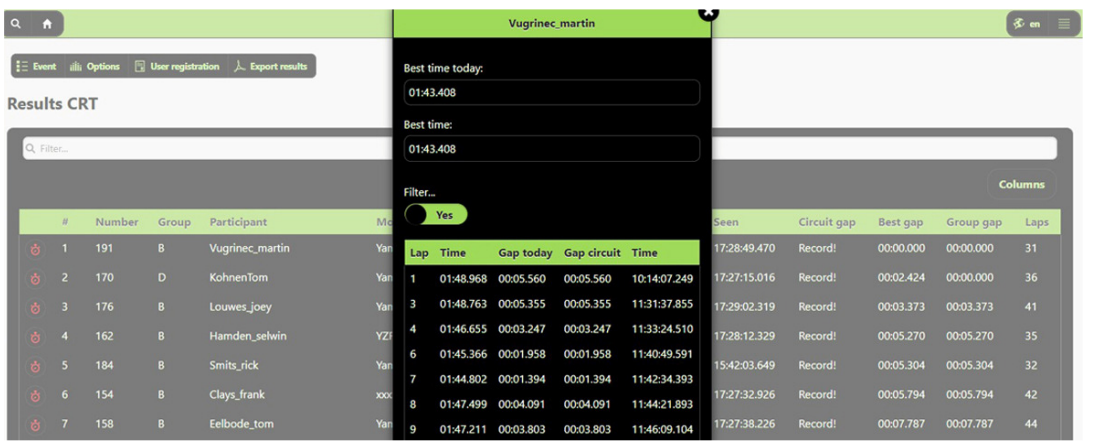

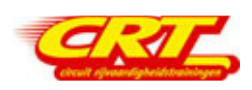